## 教育支援センター整備指針と枚方市の現状について

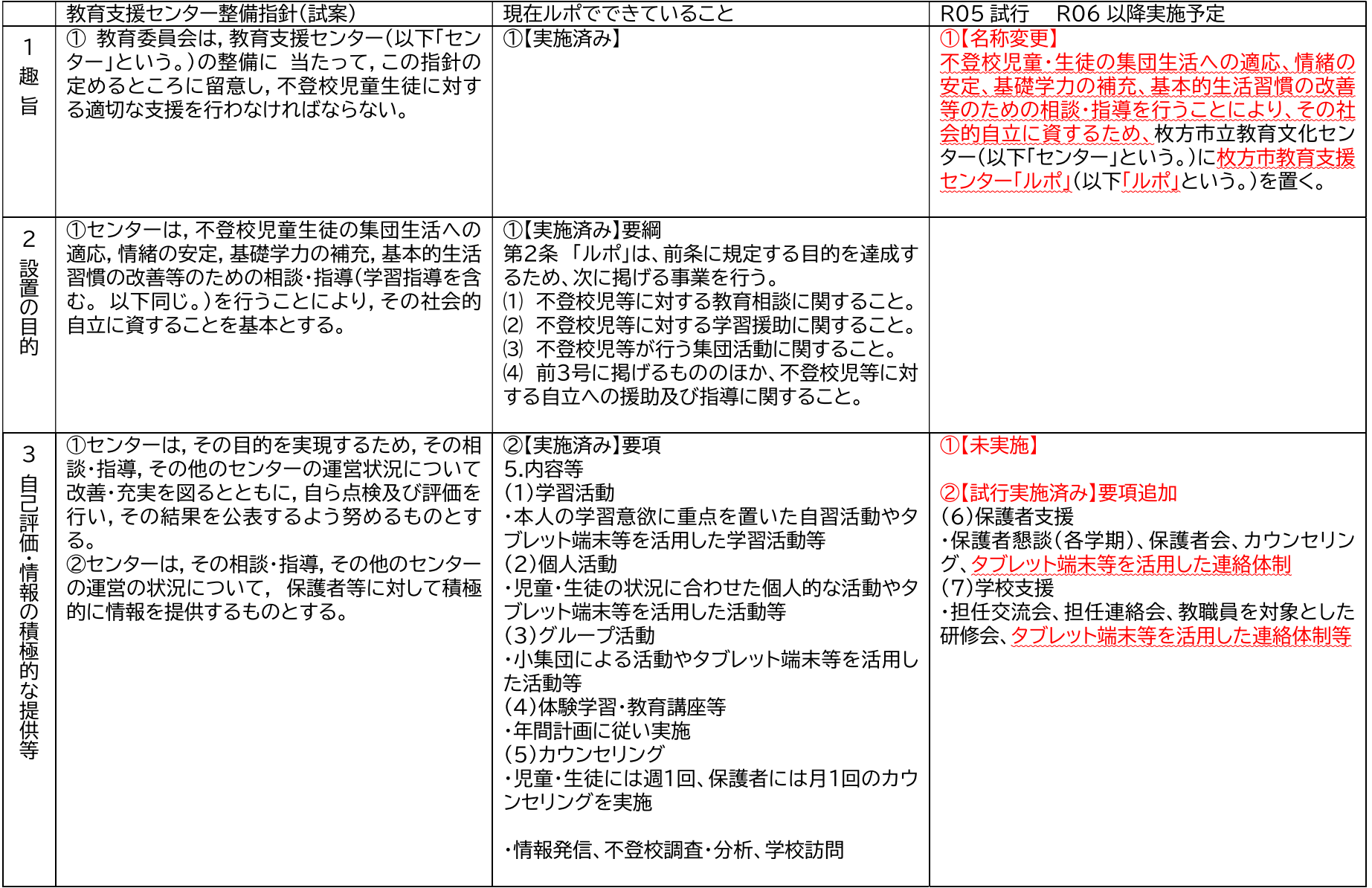

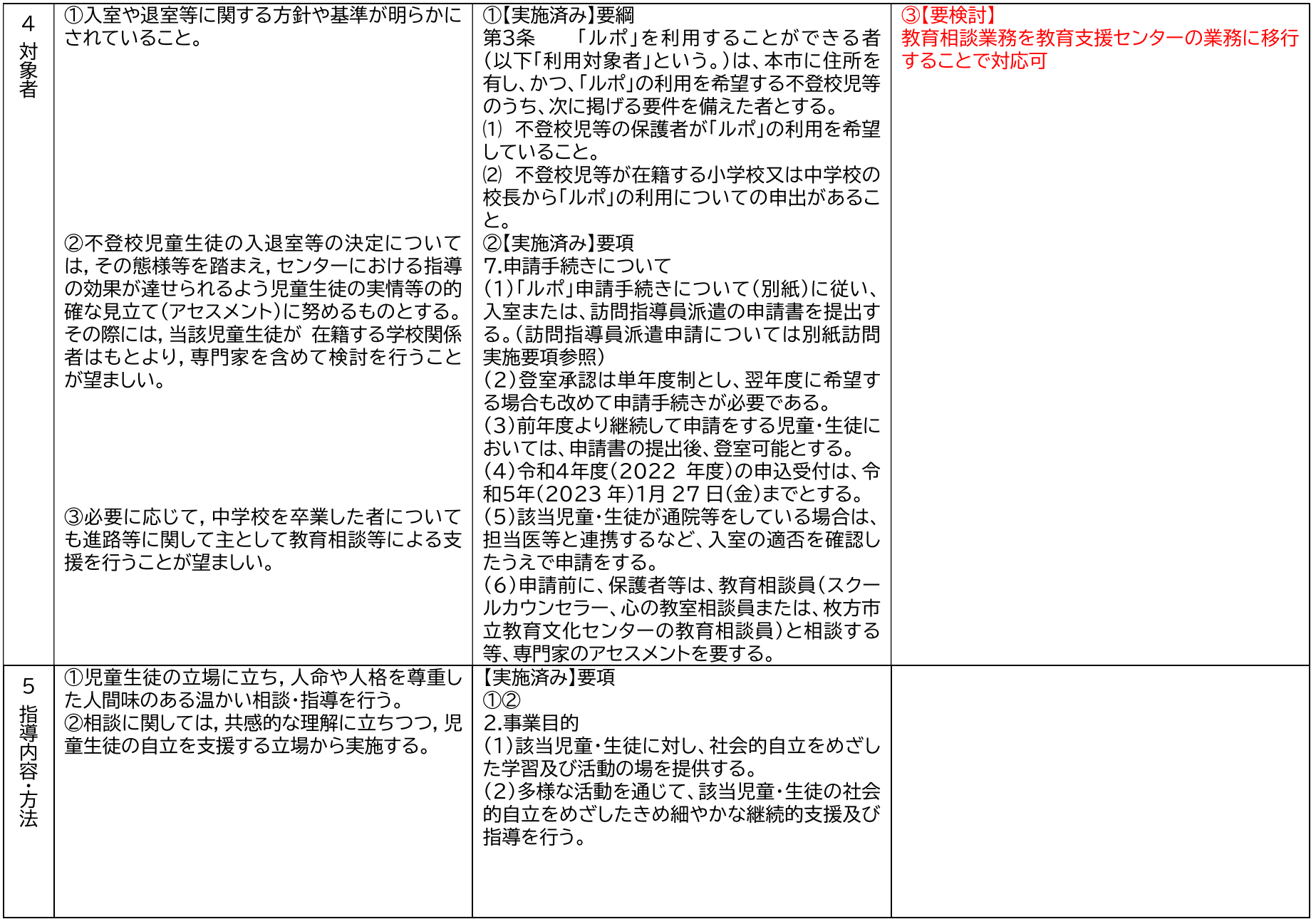

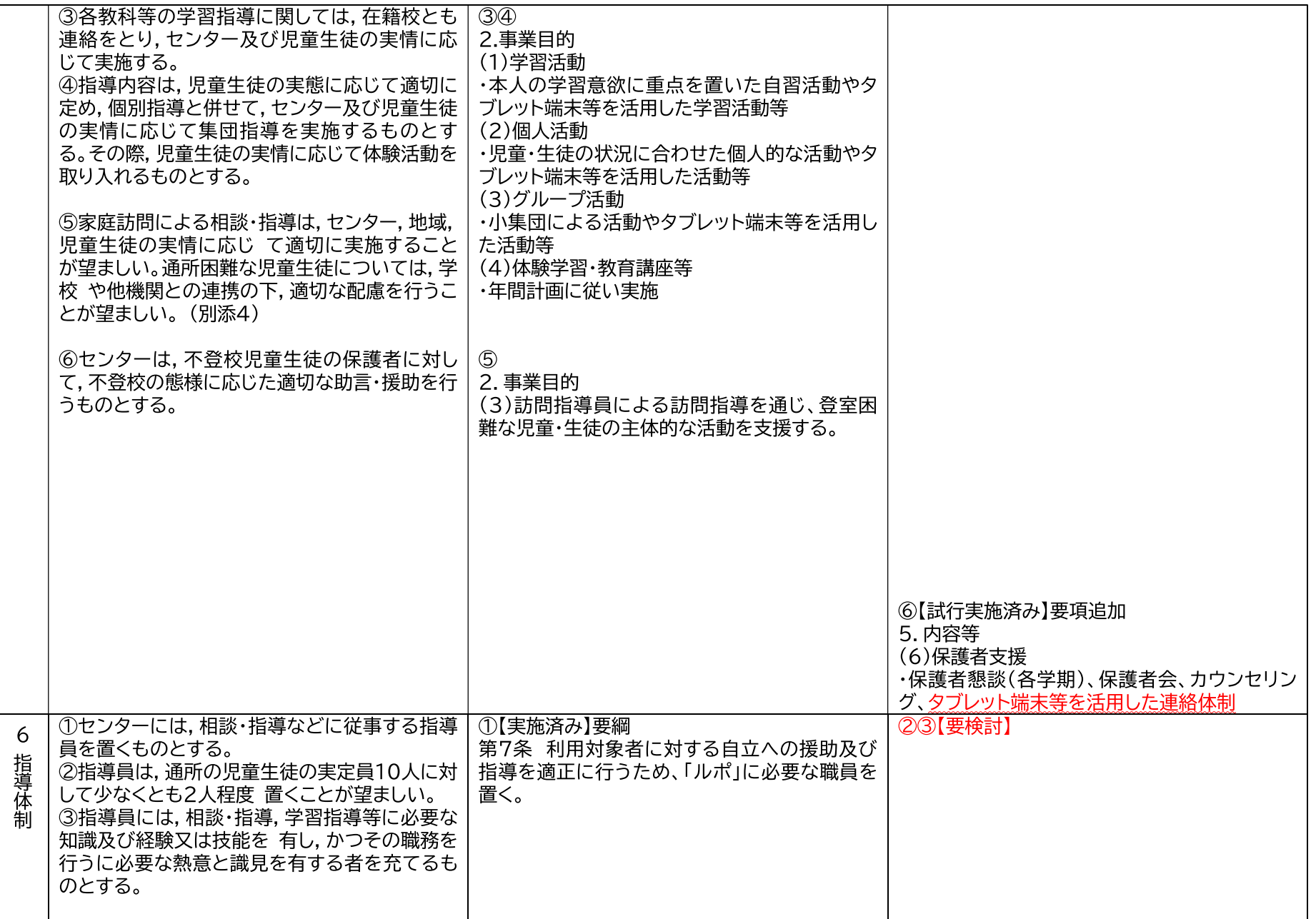

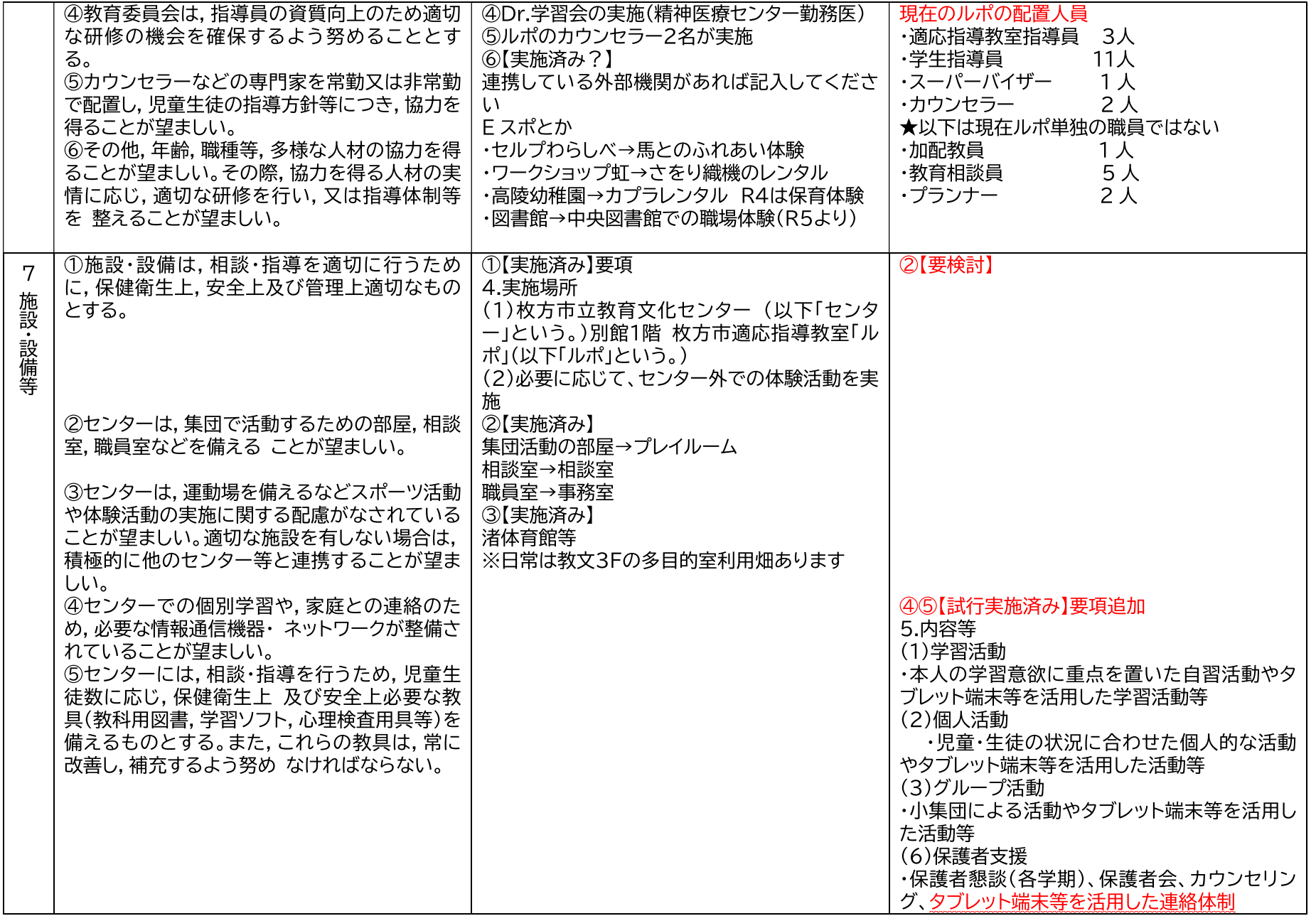

![](_page_4_Picture_1.jpeg)

![](_page_5_Picture_1.jpeg)